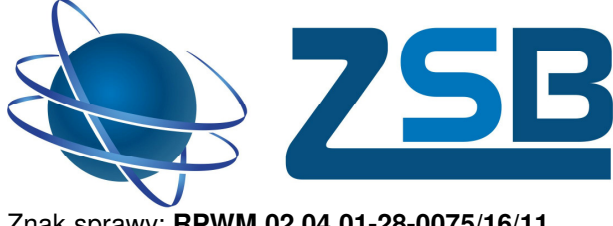

Znak sprawy: **RPWM.02.04.01-28-0075/16/11** Braniewo, dnia 06.04.2017 r

ZESPÓŁ SZKÓŁ BUDOWLANYCH W BRANIEWIE

**Ogłoszenie o rozeznaniu rynku o wartości nieprzekraczającej 50 tyś netto zakup wraz z dostawą : laptopów i akcesoriów komputerowych** 

**w ramach projektu pn "Zawodowcy z Zespołu Szkół Budowlanych" realizowanego przez Zespół Szkół Budowlanych w Braniewie, współfinansowanego przez Unię Europejską ze środków Europejskiego Funduszu Społecznego, w ramach Regionalnego Programu Operacyjnego Warmia i Mazury na lata 2014-2020 Poddziałanie 2.4.1. "Rozwój kształcenia i szkolenia zawodowego – projekty konkursowe"** 

**Dane zamawiającego:** 

**Zespół Szkół Budowlanych w Braniewie** ul. Wiejska 2, 14-500 Braniewo NIP 5820004643 Regon 001072817

- **1. Przedmiot zamówienia**: zakup wraz z dostaw*ą* laptopów i akcesoriów komputerowych w ramach projektu "Zawodowcy z Zespołu Szkół Budowlanych" współfinansowanego przez Uni*ę* Europejsk*ą* w ramach Europejskiego Funduszu Społecznego, Regionalny Program Operacyjny dla Województwa Warmi*ń*sko-Mazurskiego na lata 2014-2020.
	- **Kod CPV:** 30213100-6 KOMPUTERY PRZENOŚNE 48000000-8 PAKIETY OPROGRAMOWANIA I SYSTEMY INFORMATYCZNE 30236000-2 RÓŻNY SPRZĘT KOMPUTEROWY

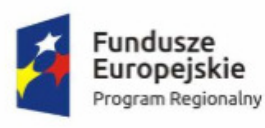

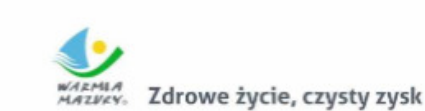

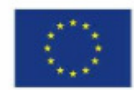

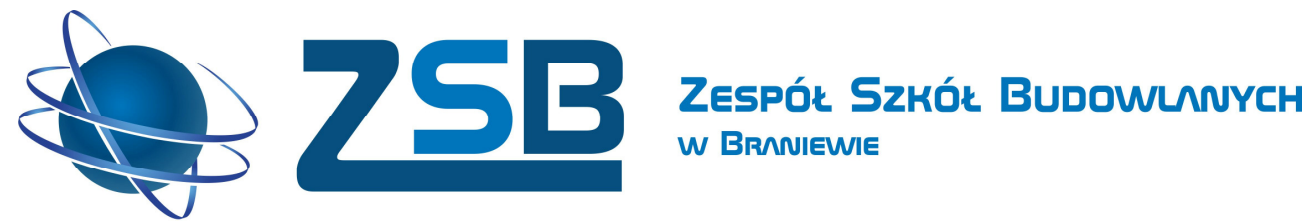

# **Wymagane minimalne parametry techniczne zamówienia**

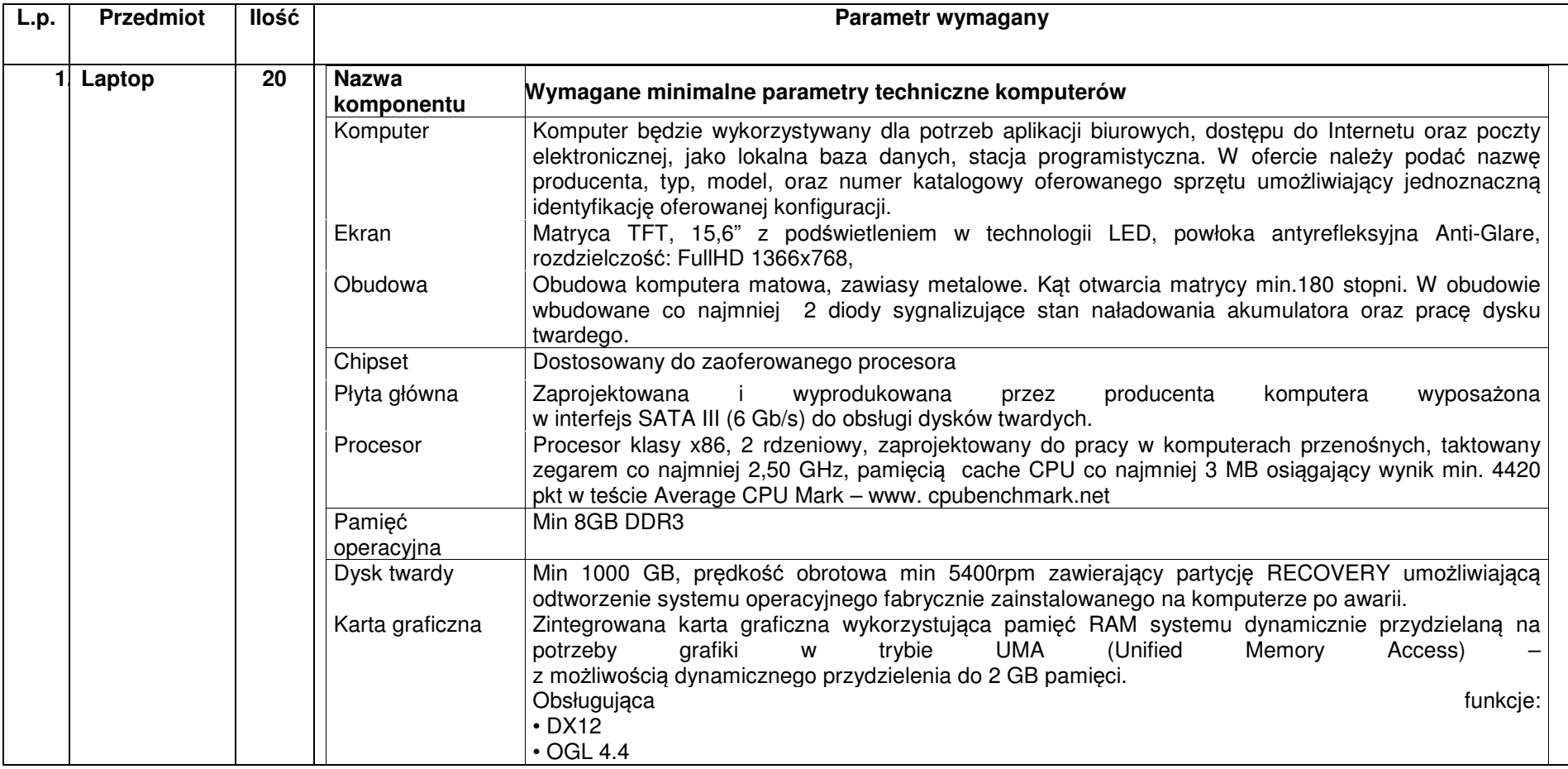

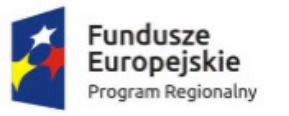

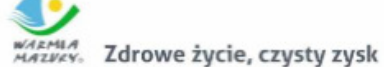

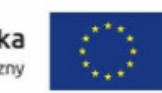

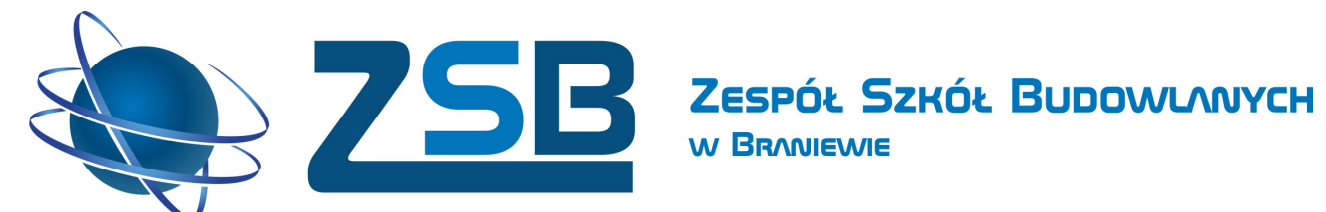

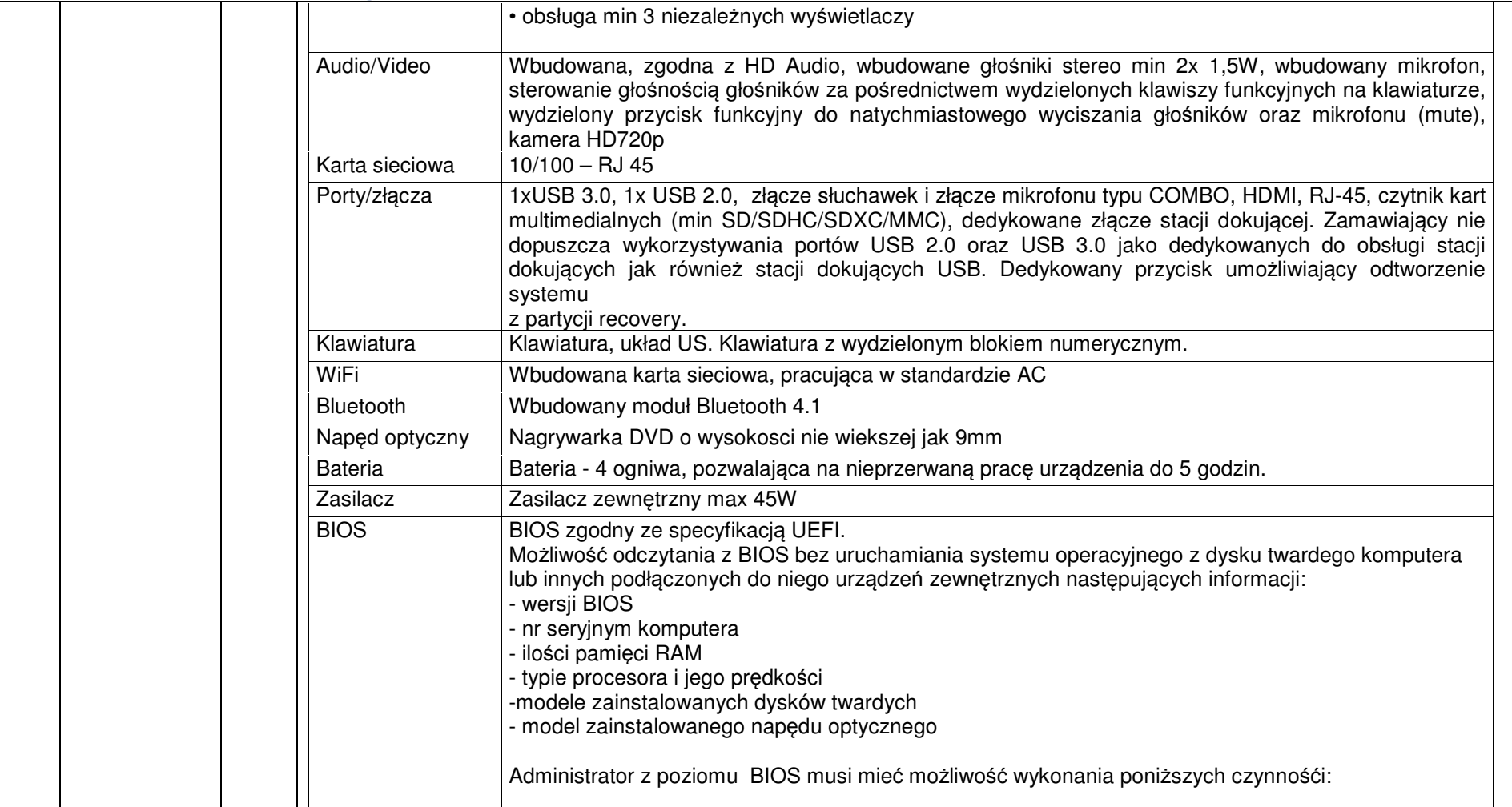

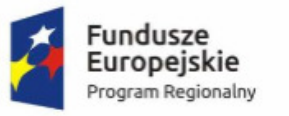

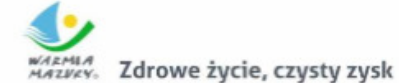

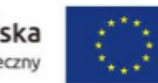

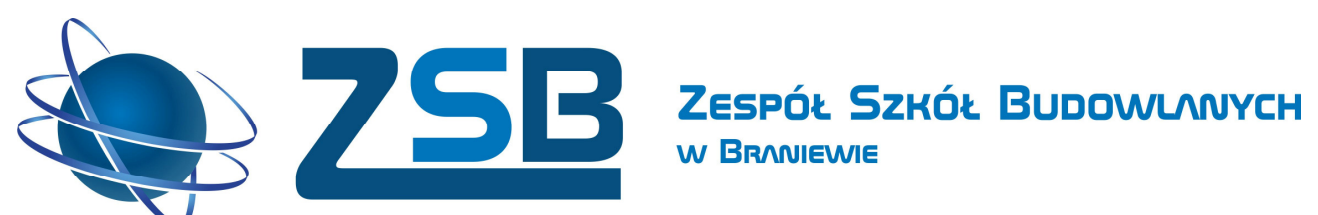

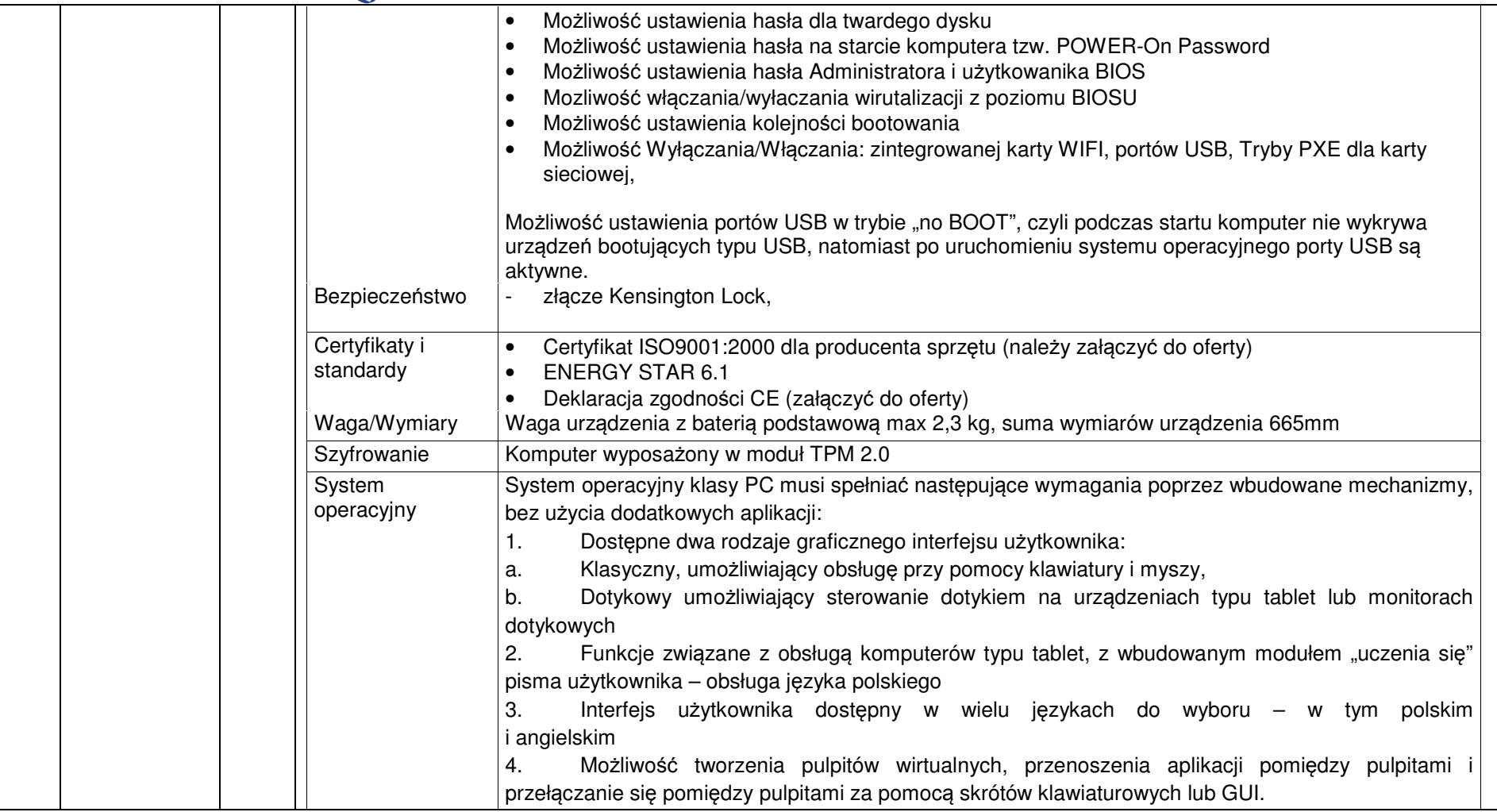

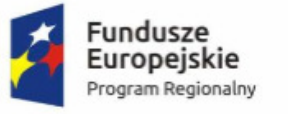

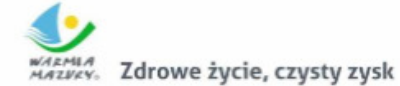

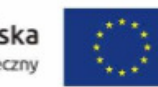

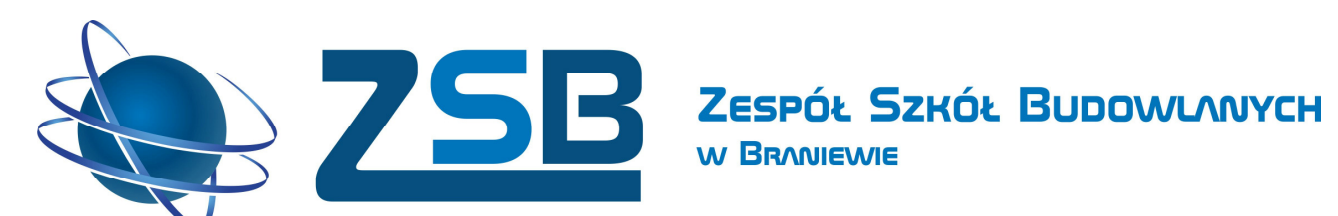

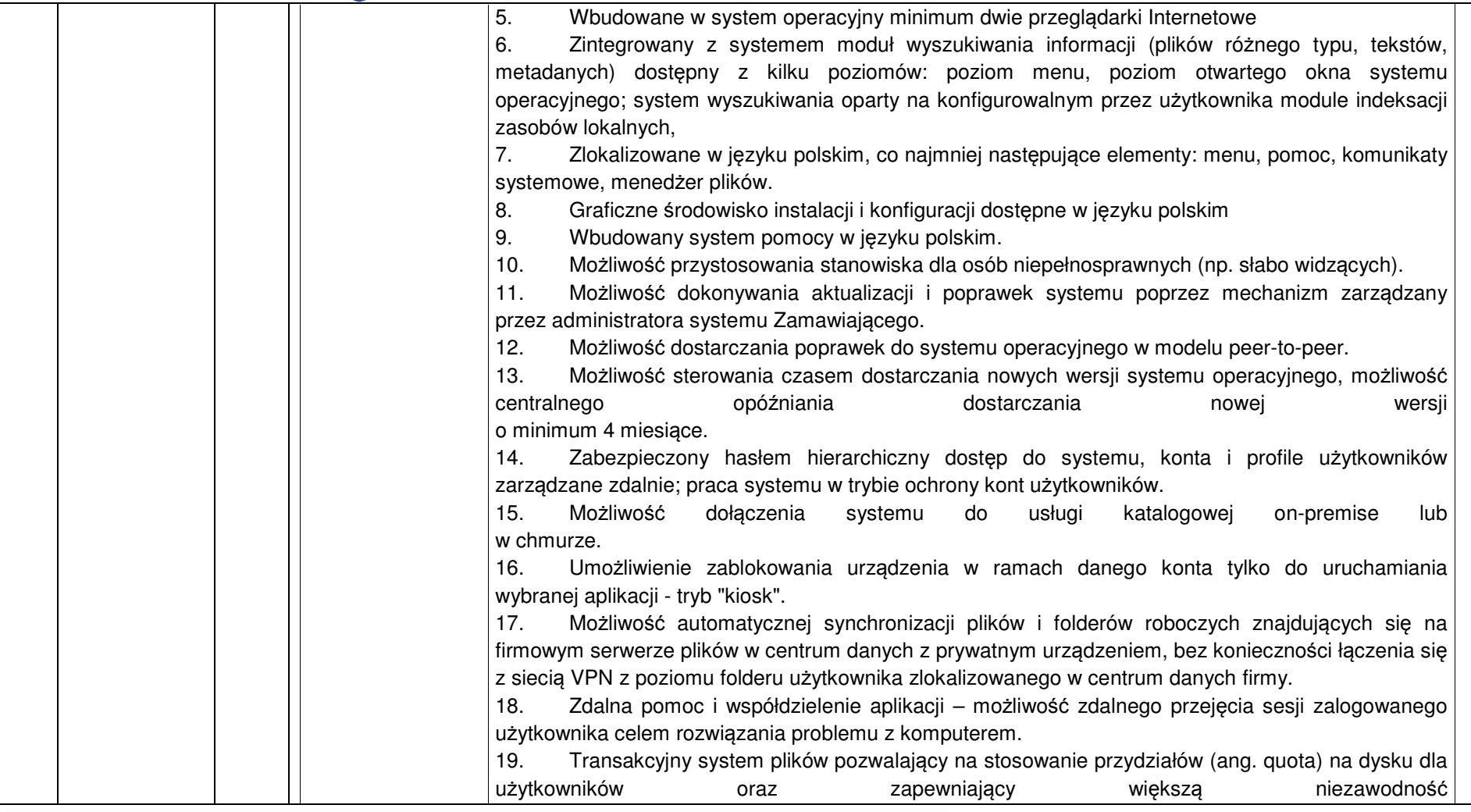

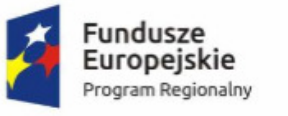

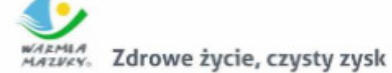

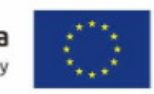

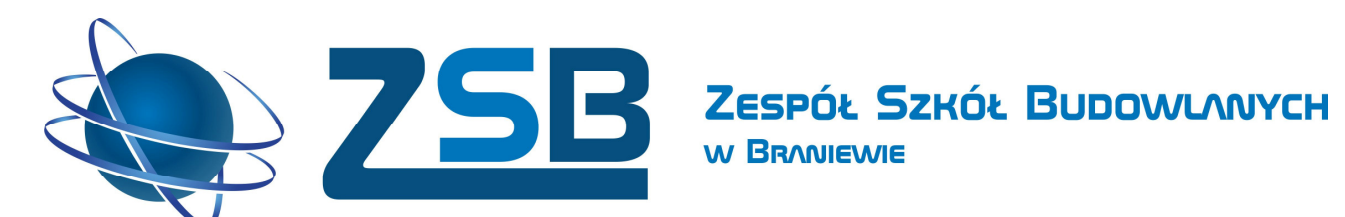

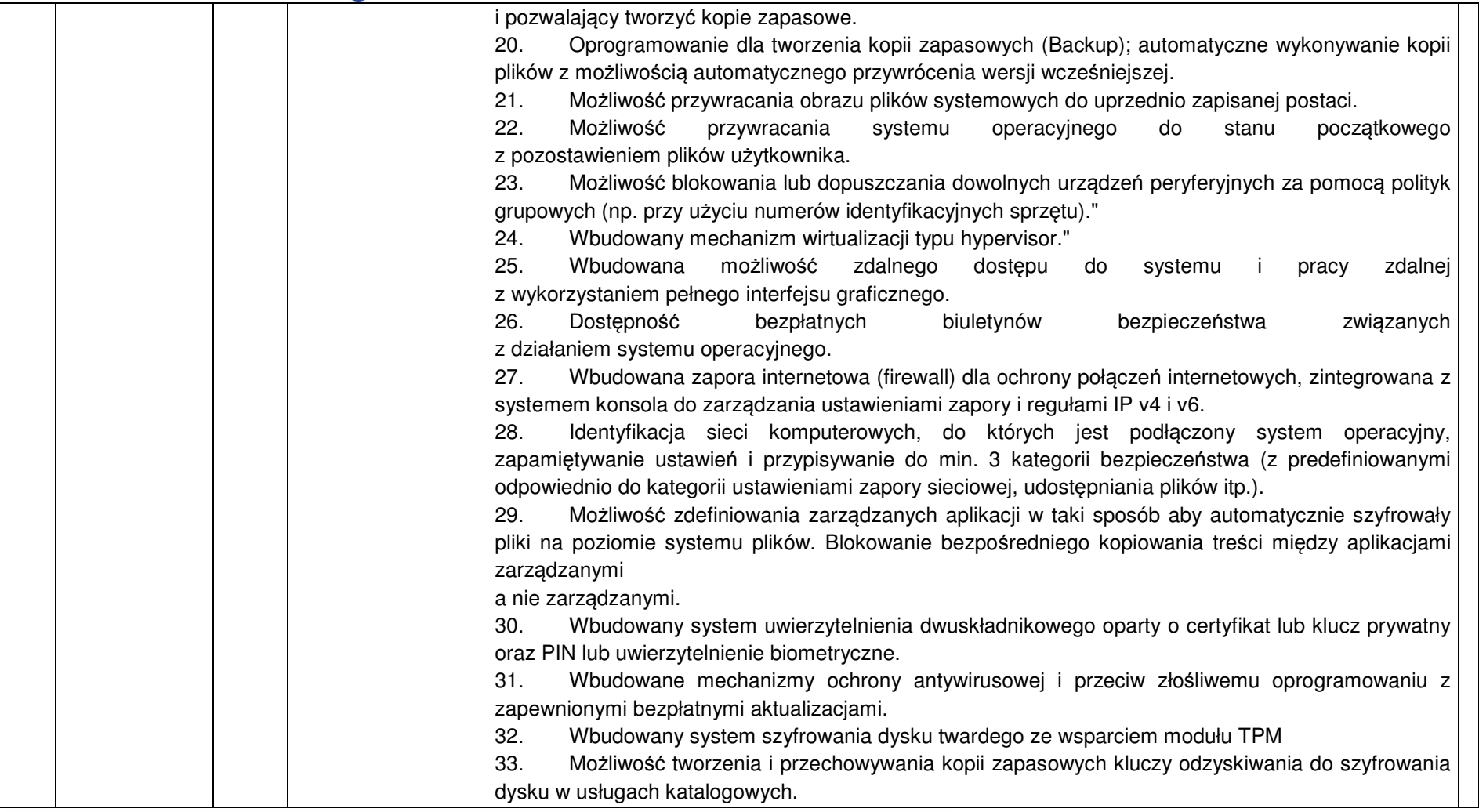

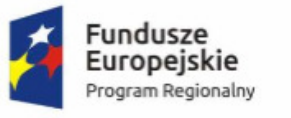

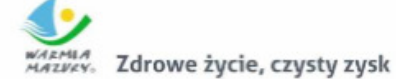

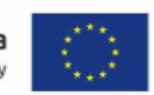

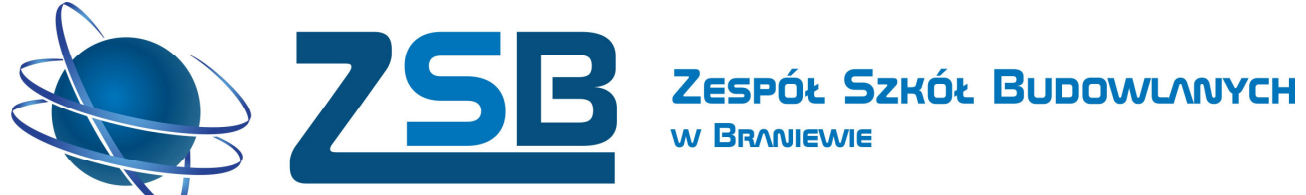

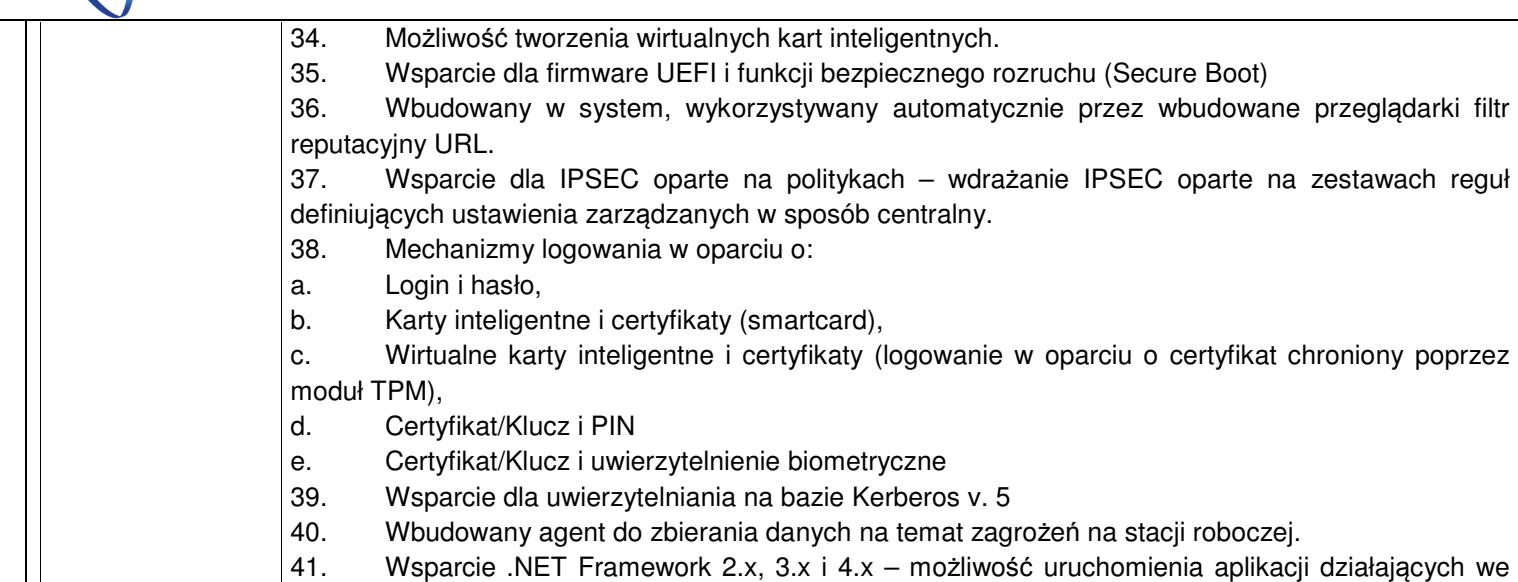

wskazanych środowiskach

- 42. Wsparcie dla VBScript możliwość uruchamiania interpretera poleceń
- 43. Wsparcie dla PowerShell 5.x możliwość uruchamiania interpretera poleceń Gwarancja 2 lata świadczona w serwisie producenta komputera

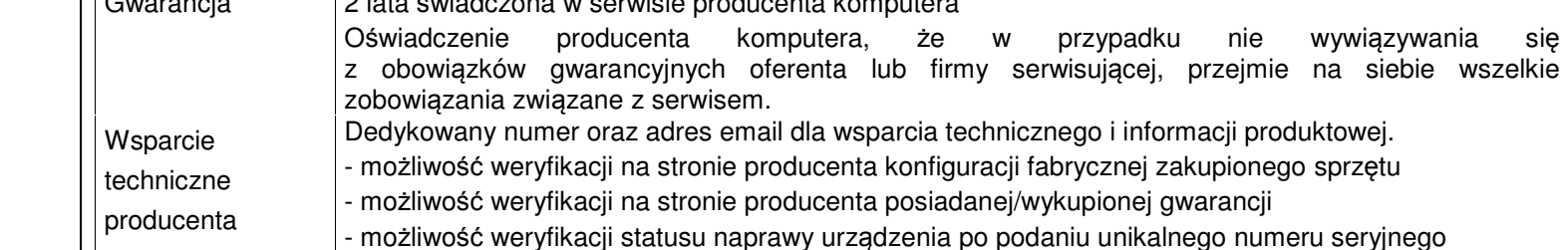

 - Naprawy gwarancyjne urządzeń muszą być realizowany przez Producenta lub Autoryzowanego Partnera Serwisowego Producenta.

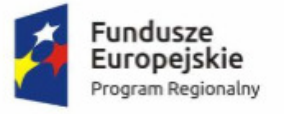

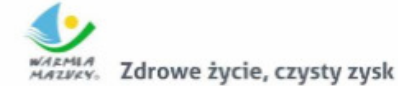

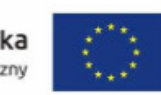

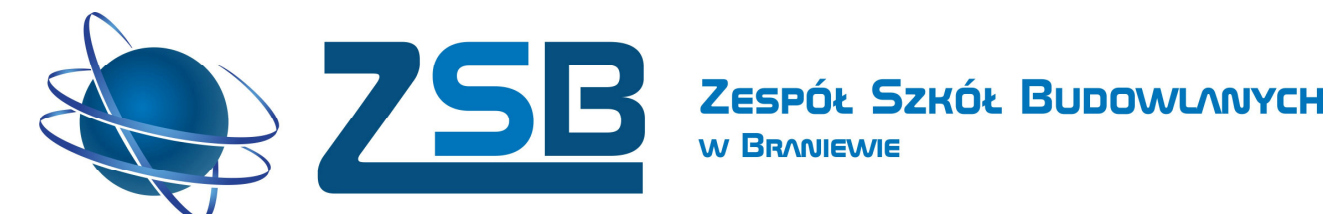

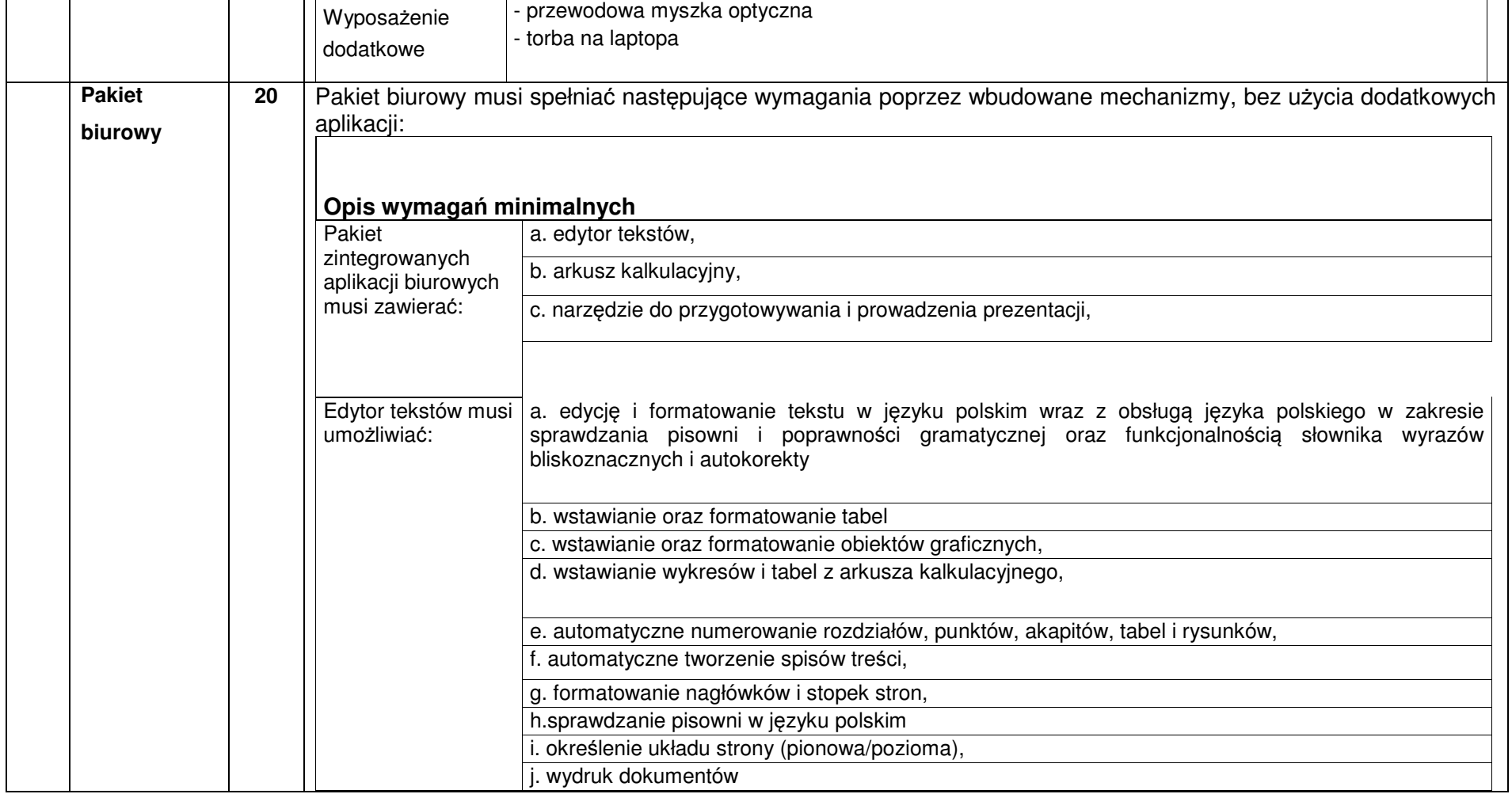

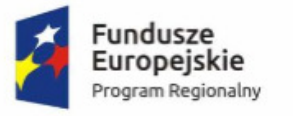

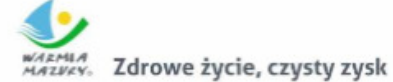

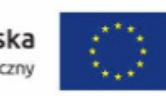

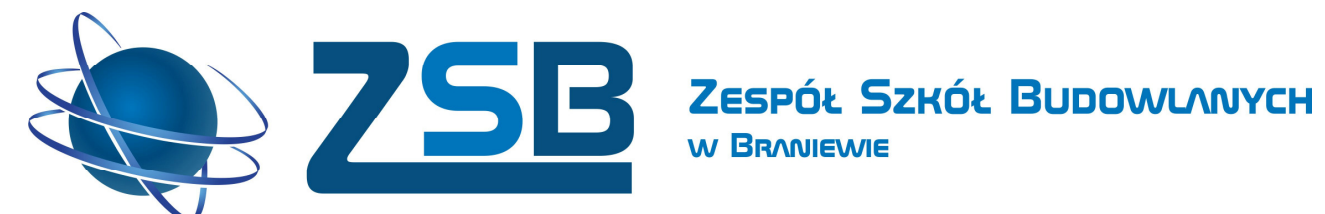

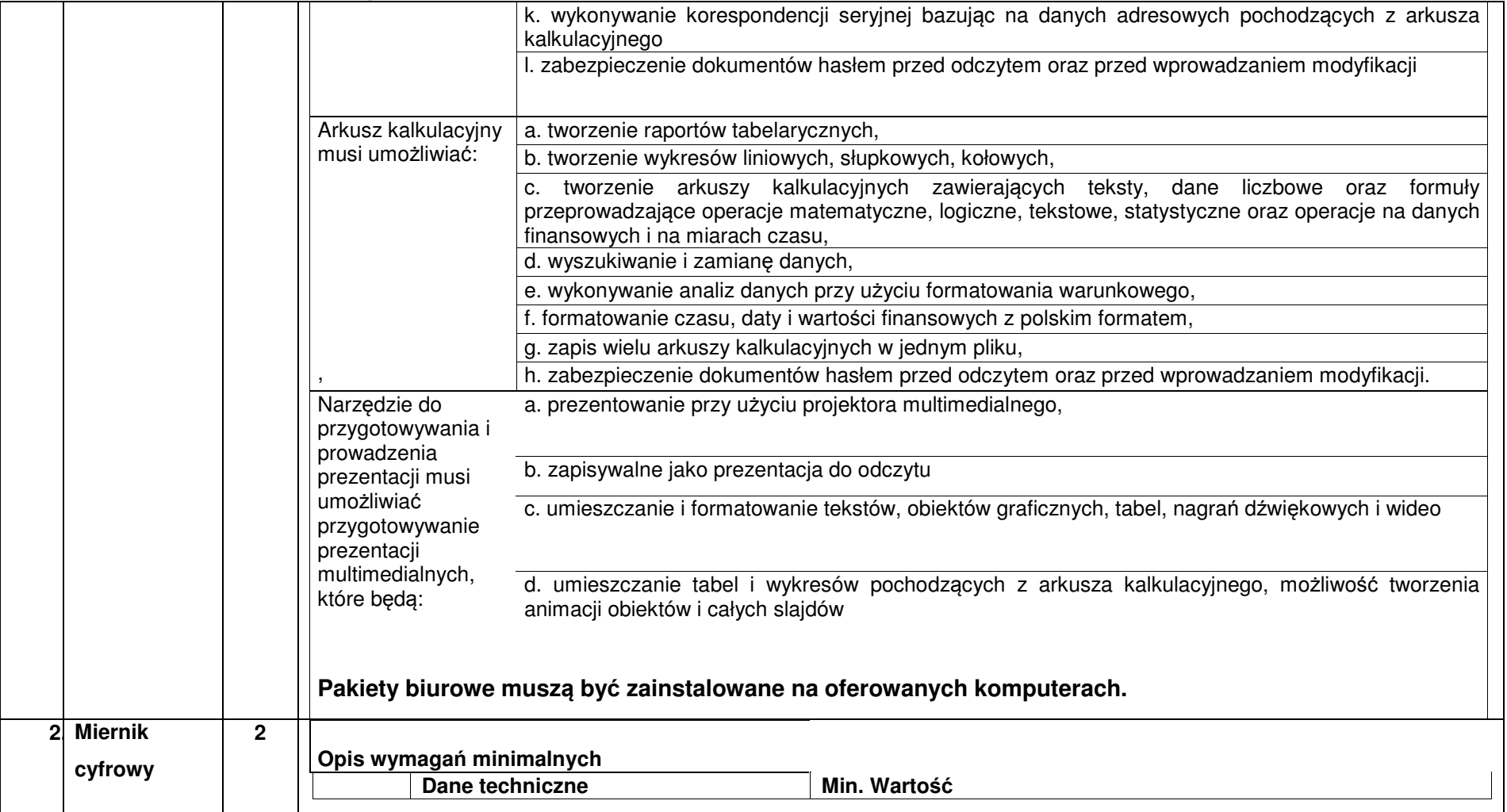

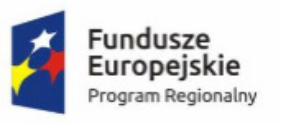

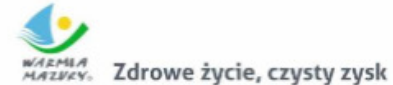

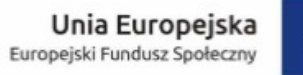

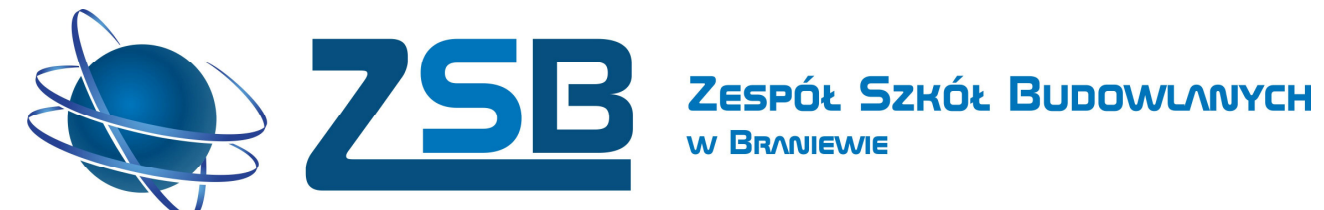

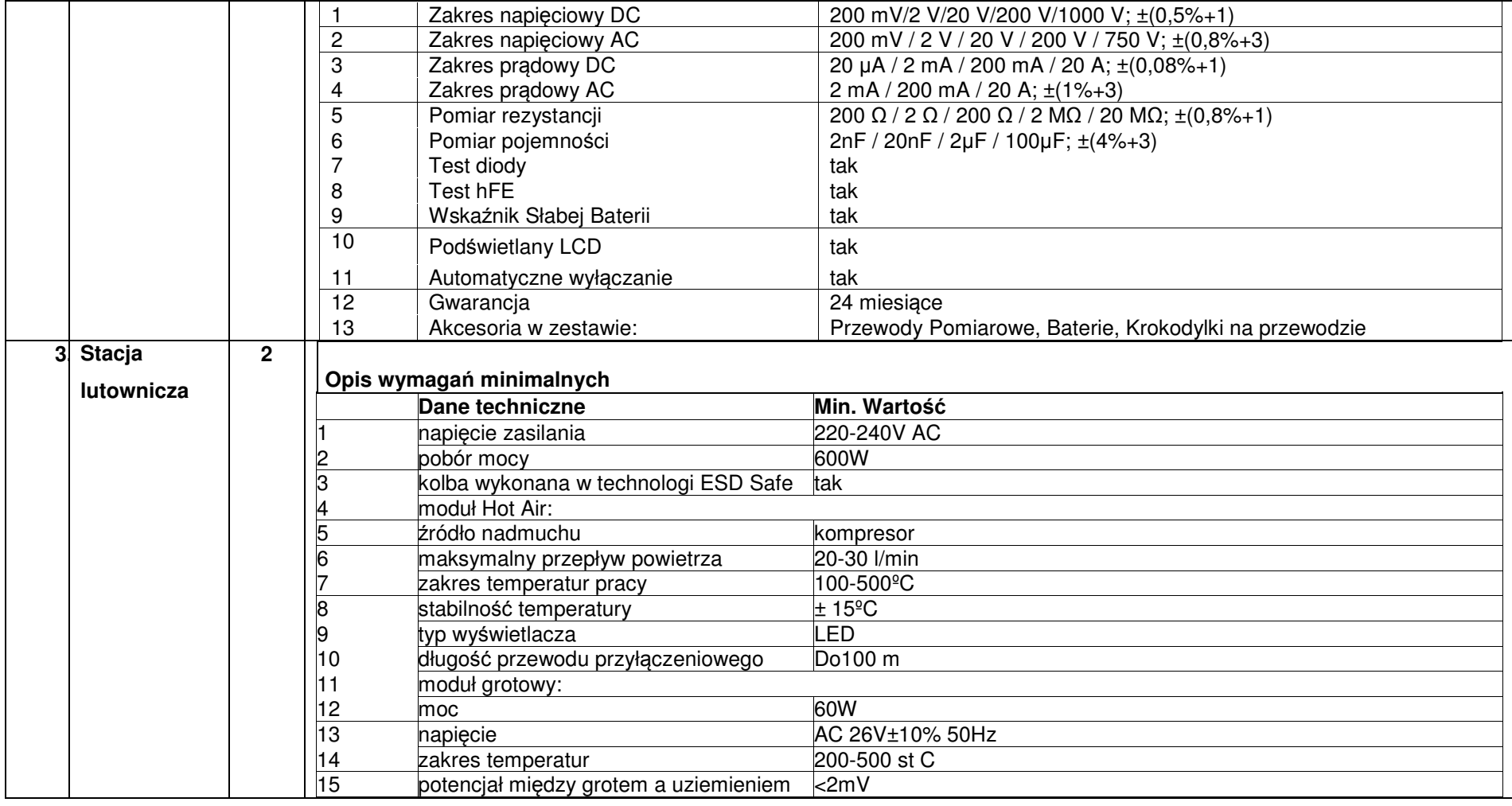

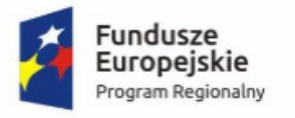

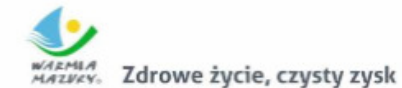

Europejski Fundusz Społeczny

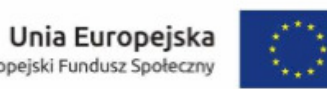

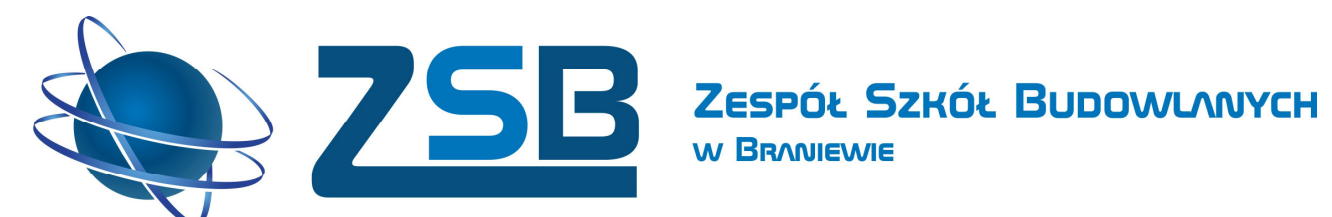

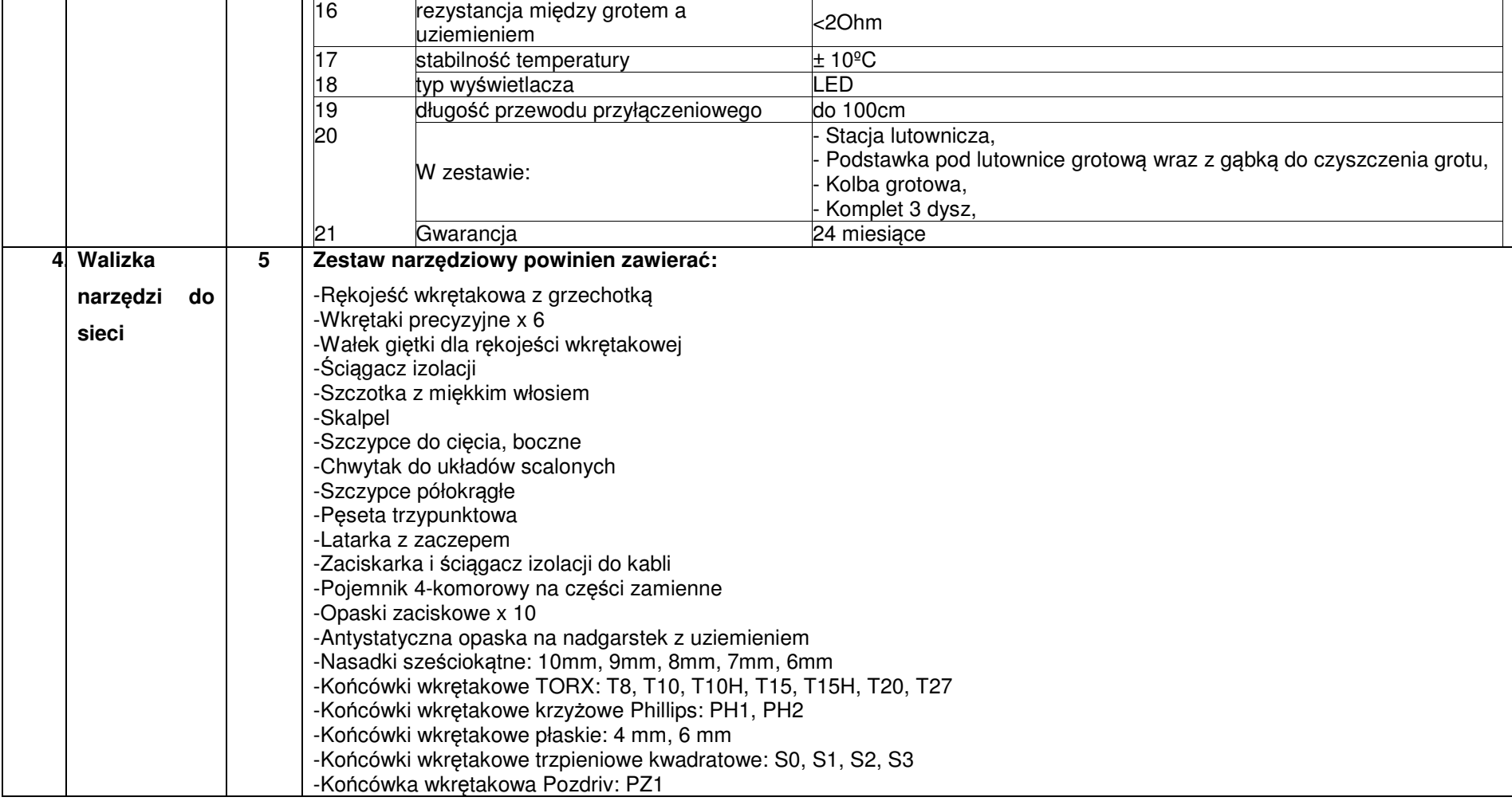

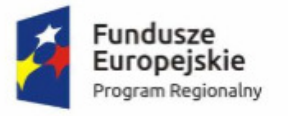

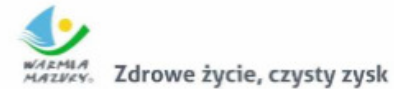

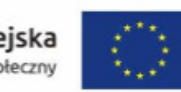

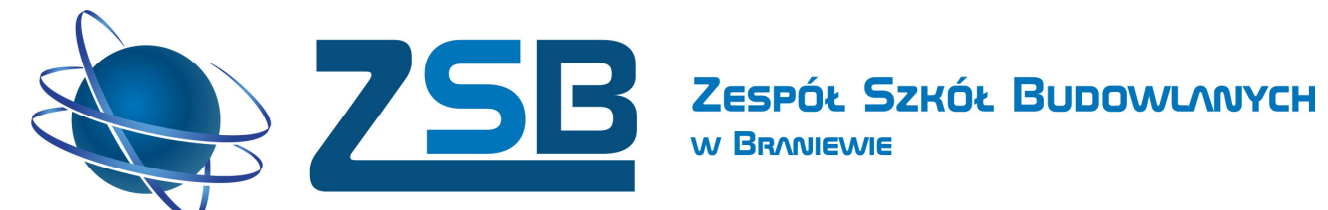

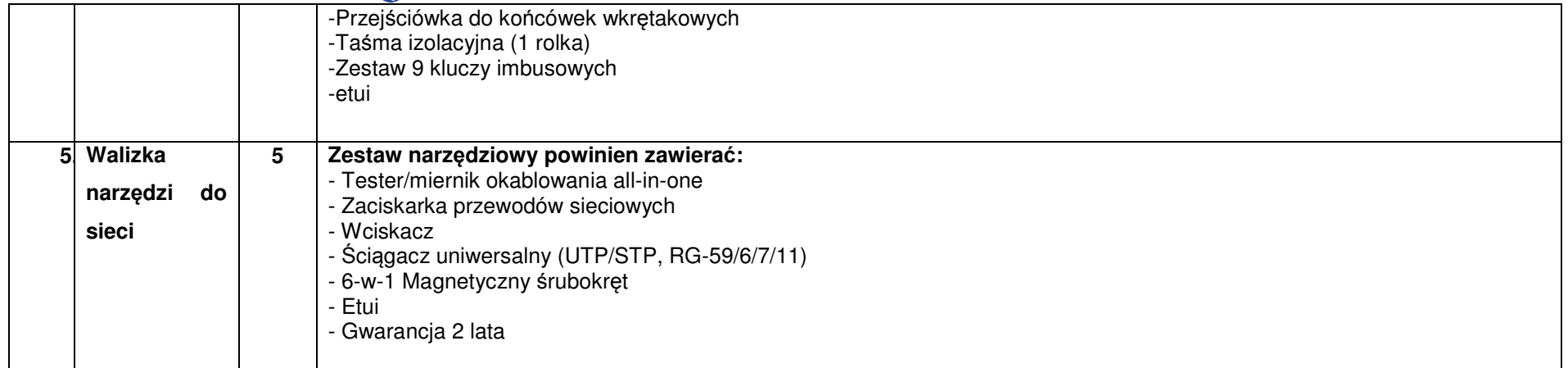

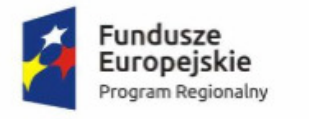

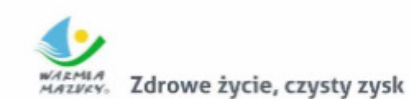

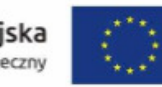

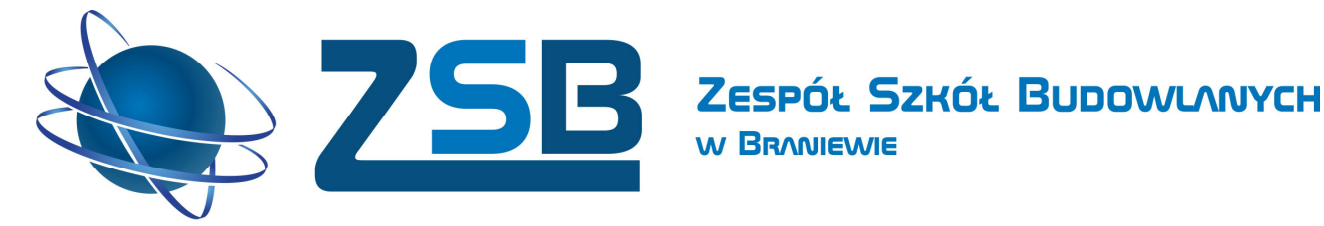

- **2. Cel zakupu:** wyposażenie uczniów na staż zawodowy w ramach projektu "Zawodowcy z Zespołu Szkół Budowlanych".
- **3. Termin realizacji zamówienia:** do 28.04.2017r.
- **4. Miejsce realizacji:** Zespół Szkół Budowlanych w Braniewie, ul. Wiejska 2, 14-500 Braniewo

### **A. Warunki udziału w postępowaniu (kryterium):**

Odpis z właściwego rejestru lub z centralnej ewidencji i informacji o działalności gospodarczej, jeżeli odrębne przepisy wymagają wpisu do rejestru lub ewidencji wystawiony nie wcześniej niż 6 miesięcy przed upływem terminu składania ofert.

### **B. Oferta musi zawierać (kryterium):**

- **a.** formularz ofertowy wraz z kalkulacją (załącznik nr 1 do rozeznania),
- **b.** opis oferowanego oprogramowania (załącznik nr 2 do rozeznania).

 **c.** odpis z właściwego rejestru lub z centralnej ewidencji i informacji o działalności gospodarczej, jeżeli odrębne przepisy wymagają wpisu do rejestru lub ewidencji wystawiony nie wcześniej niż 6 miesięcy przed upływem terminu składania ofert.

**C.** Kryteria wyboru oferty – wybór dokonany zostanie na podstawie następującego kryterium: Cena – wartość brutto wyrażona w PLN za wykonanie usługi. Cena musi zawierać wszystkie koszty związane z realizacją usługi.

Oferta nie spełniająca kryteriów zostanie odrzucona .

### **D. Miejsce, termin i sposób złożenia oferty**:

- a. Osobiście w Zespole Szkół Budowlanych w Braniewie , ul. Wiejska 2 , 14-500 Braniewo do Sekretariatu, pokój nr 123 (czynny od poniedziałku do piątku w godzinach 8:00 – 15:00)
- b. Listownie/kurierem/pocztą liczy się data wpływu do siedziby Zespołu Szkół Budowlanych w Braniewie

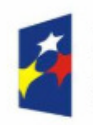

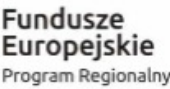

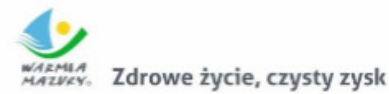

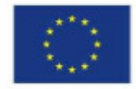

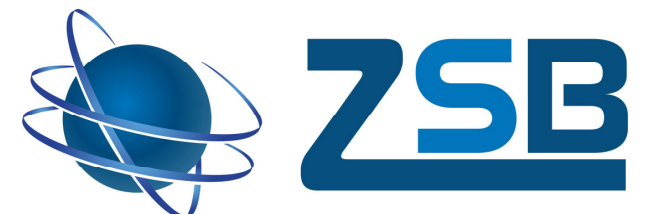

Ofertę należy złożyć w zamkniętej kopercie z dopiskiem: "Zakup wraz z dostaw*ą* laptopów i akcesoriów komputerowych w ramach projektu pn. "Zawodowcy z Zespołu Szkół Budowlanych""

**W BRANIEWIE** 

**Ofert***ę* **nale***ż***y zło***ż***y***ć***/przesła***ć* **do godz. 9:00 do dnia 13.04.2017r**

**E. Osoba upoważniona do kontaktu w sprawie ogłoszenia:** 

Specjalista ds. PZP - Rober Januszko , 552432350, 601070465, zsbrobert@zsb.iq.pl

- **F. Sposób oceny ofert** Oferta, która spełni warunki udziału oraz złoży najkorzystniejszą cenowo ofertę zostanie wybrana do wykonania usługi.
- **G. Otwarcie ofert nastąpi w dniu 13.04.2017r. o godz. 9:10 w Biurze Projektu .**
- **H.** Wybór najkorzystniejszej oferty zostanie ogłoszony na stronie internetowej Zespołu Szkół Budowlanych oraz drogą elektroniczną poprzez wiadomość email.

Umowa stanowiąca integralną część rozeznania rynku zostanie zawarta w ciągu 7 dni od daty ogłoszenia.

- **I. Pozostałe informacje** zamawiający zastrzega sobie prawo do:
	- a. unieważnienia postępowania na każdym jego etapie, a także pozostawienia postępowania bez wyboru oferty.

Dyrektor ZSB mgr Piotr Danielewicz

ZESPÓŁ SZKÓŁ BUDOWLANYCH

………………… (data i podpis Kierownika Zamawiaj*ą*cego)

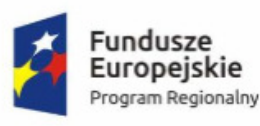

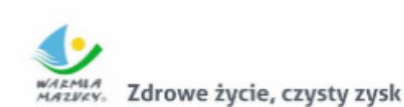

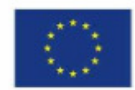

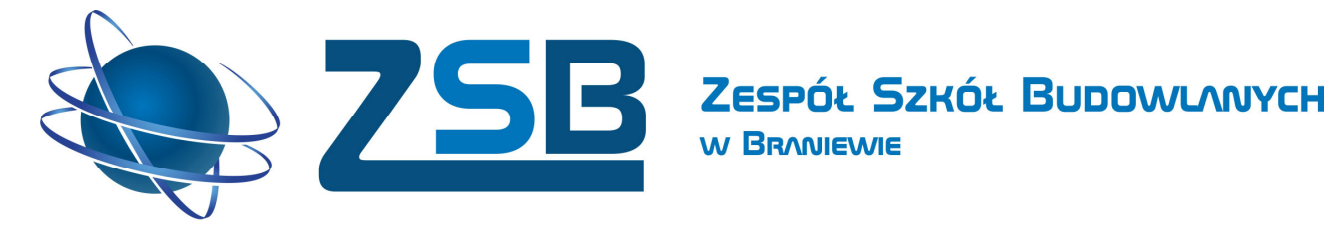

Znak sprawy: **RPWM.02.04.01-28-0075/16/11**

**Załącznik nr 1** 

## **FORMULARZ OFERTOWY**

na zakup wraz z dostawą laptopów i akcesoriów komputerowych w ramach projektu "Zawodowcy z Zespołu Szkół Budowlanych" współfinansowanego przez Unię Europejską w ramach Europejskiego Funduszu Społecznego, Regionalny Program Operacyjny dla Województwa Warmińsko-Mazurskiego na lata 2014-2020.

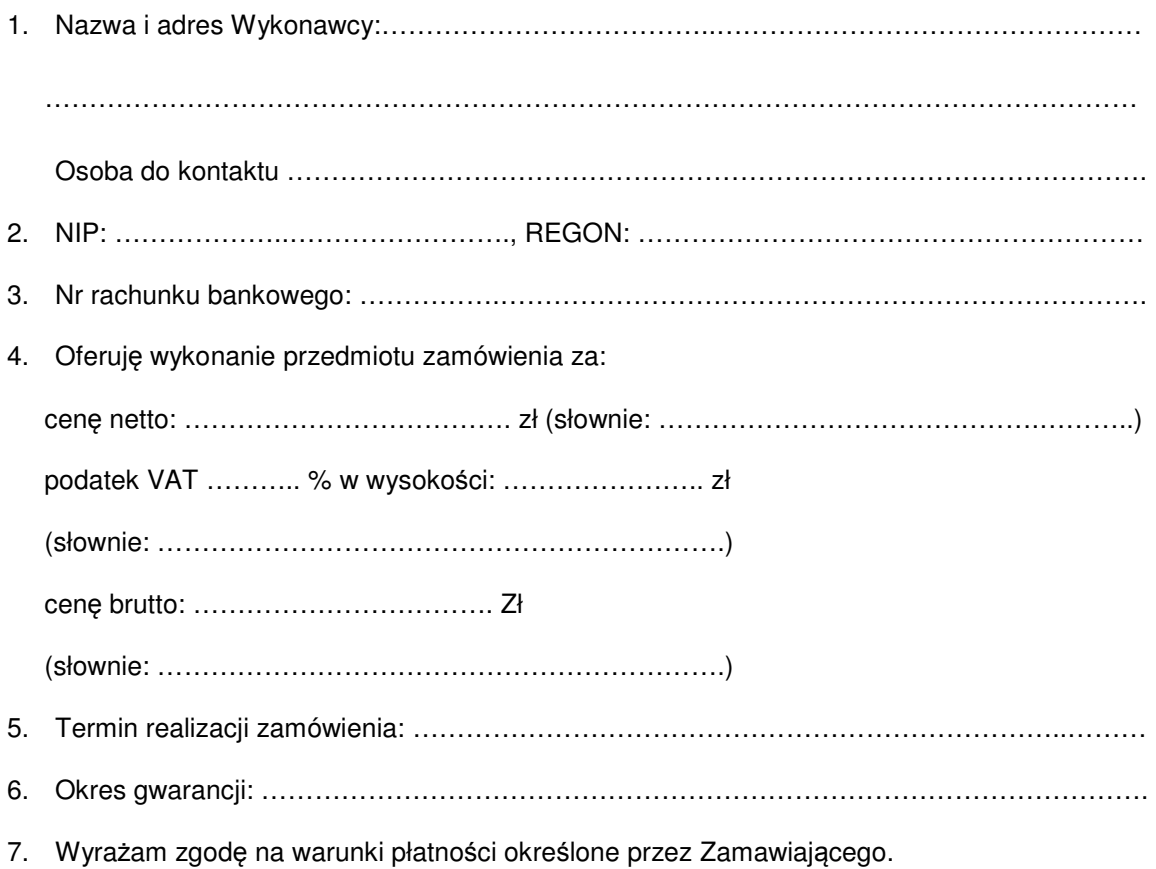

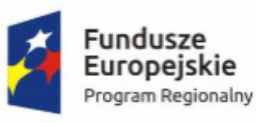

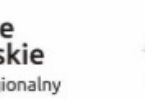

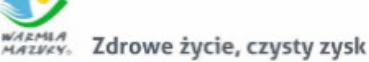

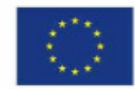

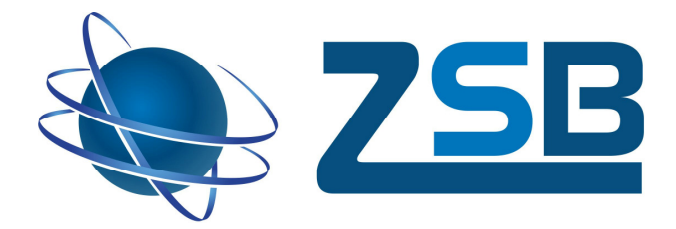

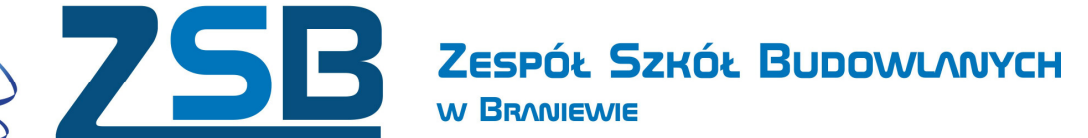

- **a)** Oświadczam, że zapoznałem się z opisem przedmiotu zamówienia, warunkami umowy i nie wnoszę do niego zastrzeżeń.
- **b)** Oferuję realizację usługi będącej przedmiotem zamówienia, zgodnie z wymogami opisanymi w Rozeznania rynku według poniższej kalkulacji:

..................................... ………………………………… (miejscowość, data) (pieczęć i podpis Wykonawcy)

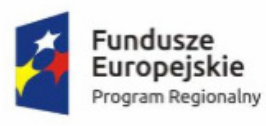

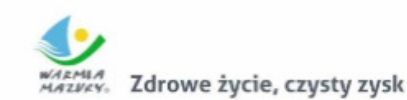

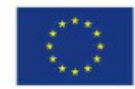

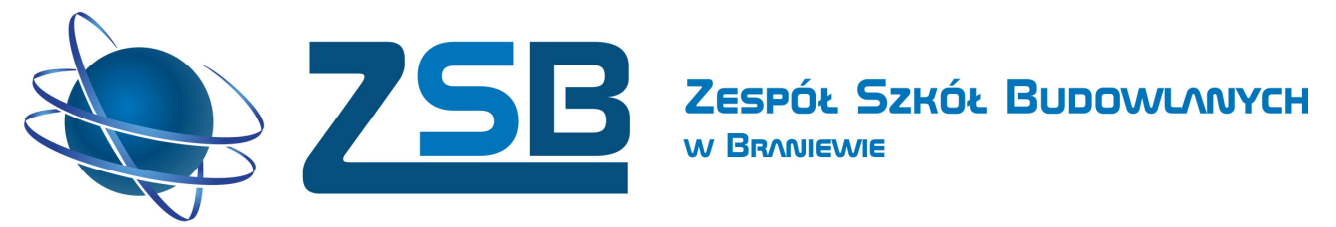

**Kalkulacja** 

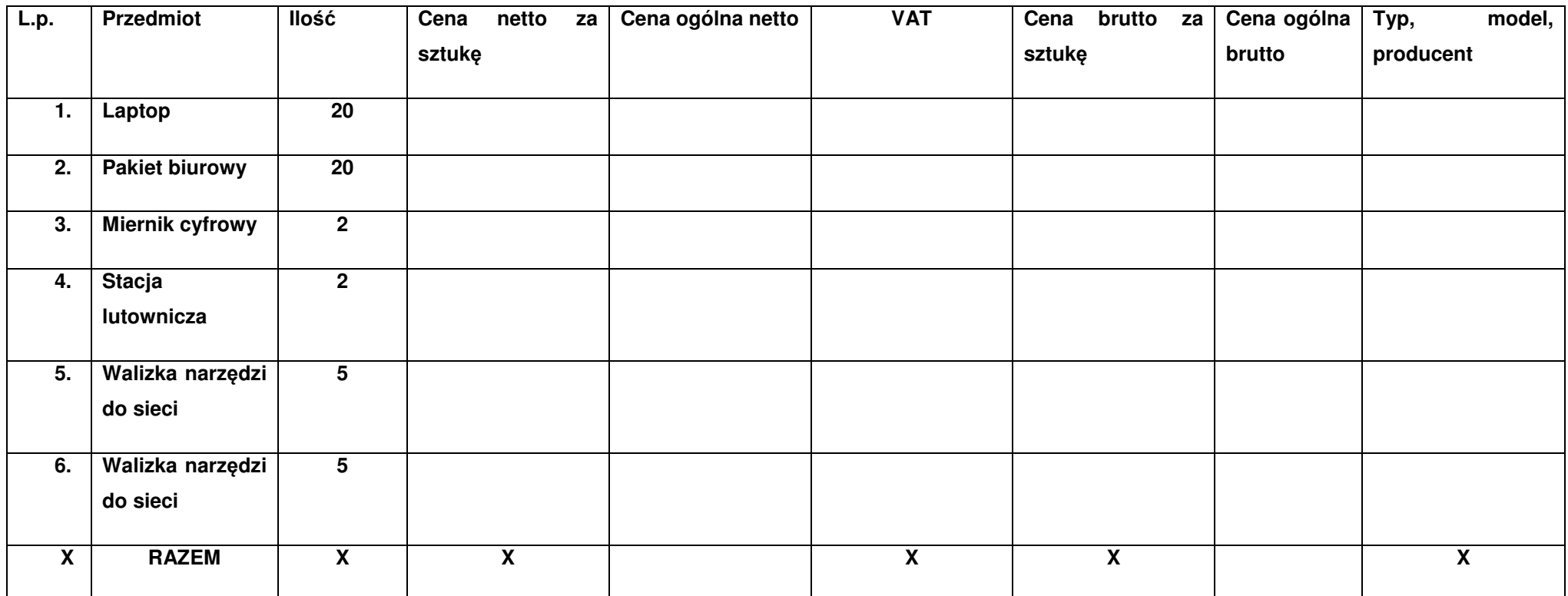

..................................... ………………………………… (miejscowość, data) (pieczęć i podpis Wykonawcy)

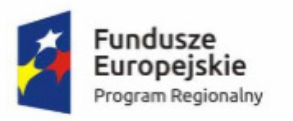

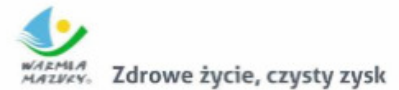

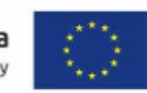

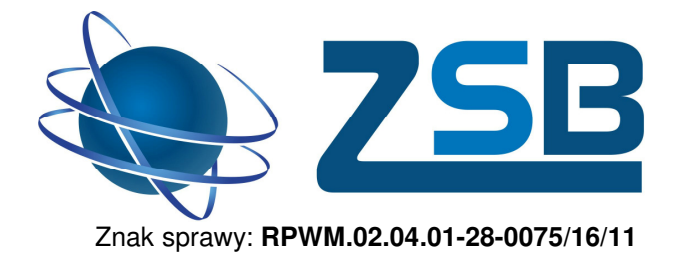

**Załącznik nr 2** 

Zespół Szkół Budowlanych

### **OPIS OFEROWANEGO OPROGRAMOWANIA**

W BRANIEWIE

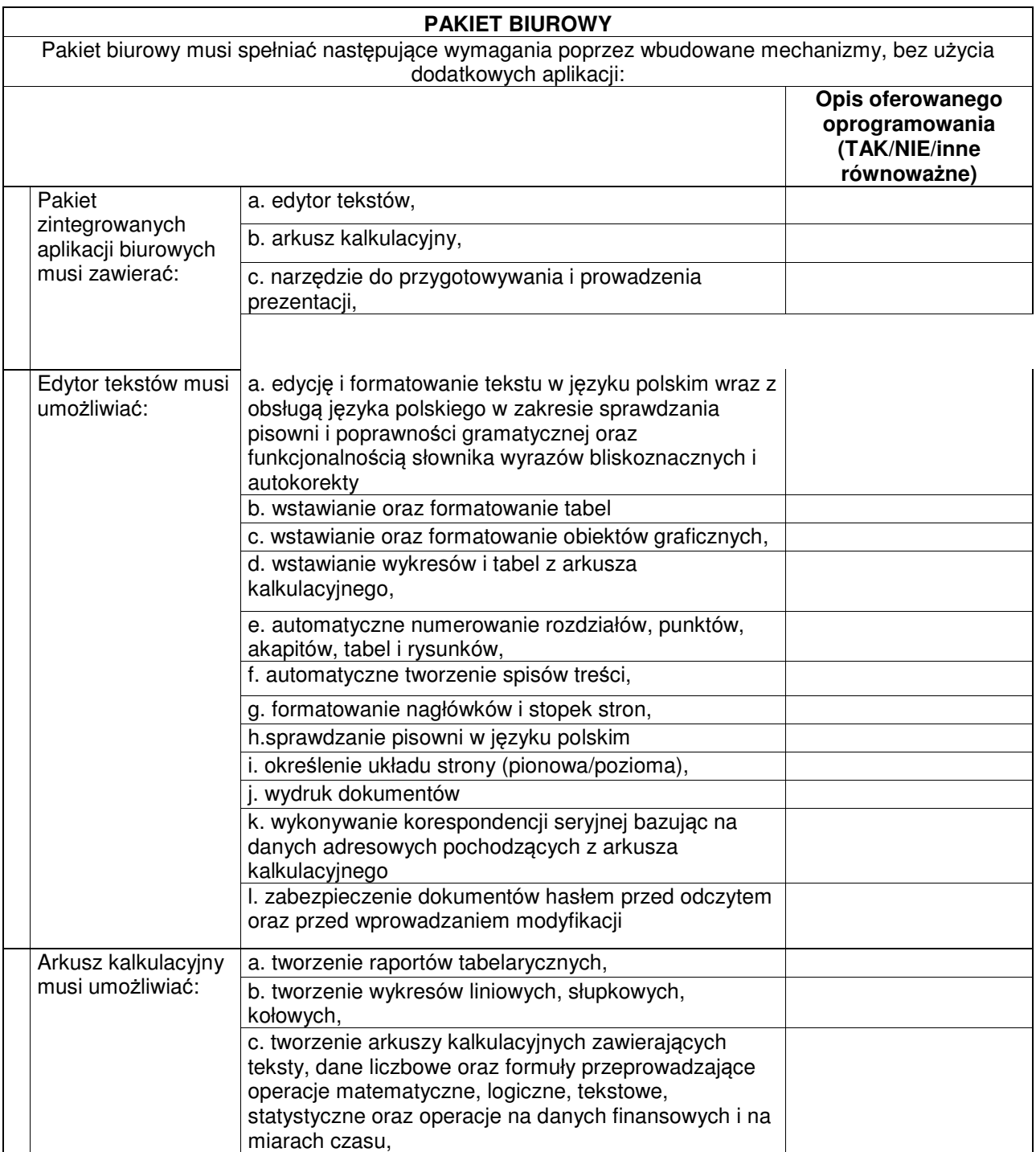

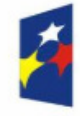

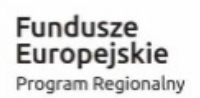

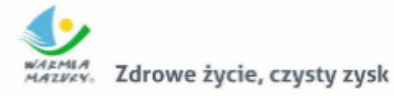

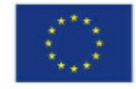

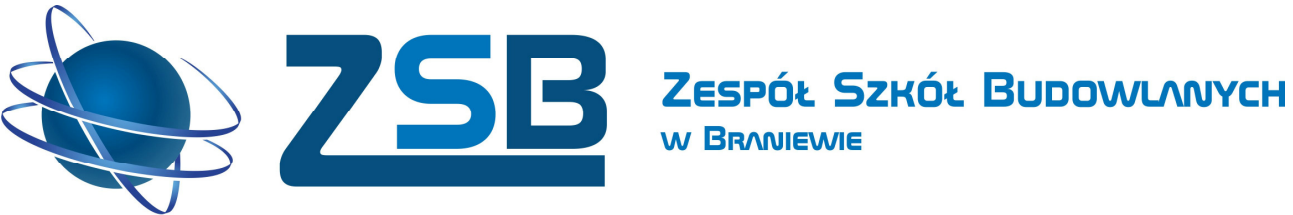

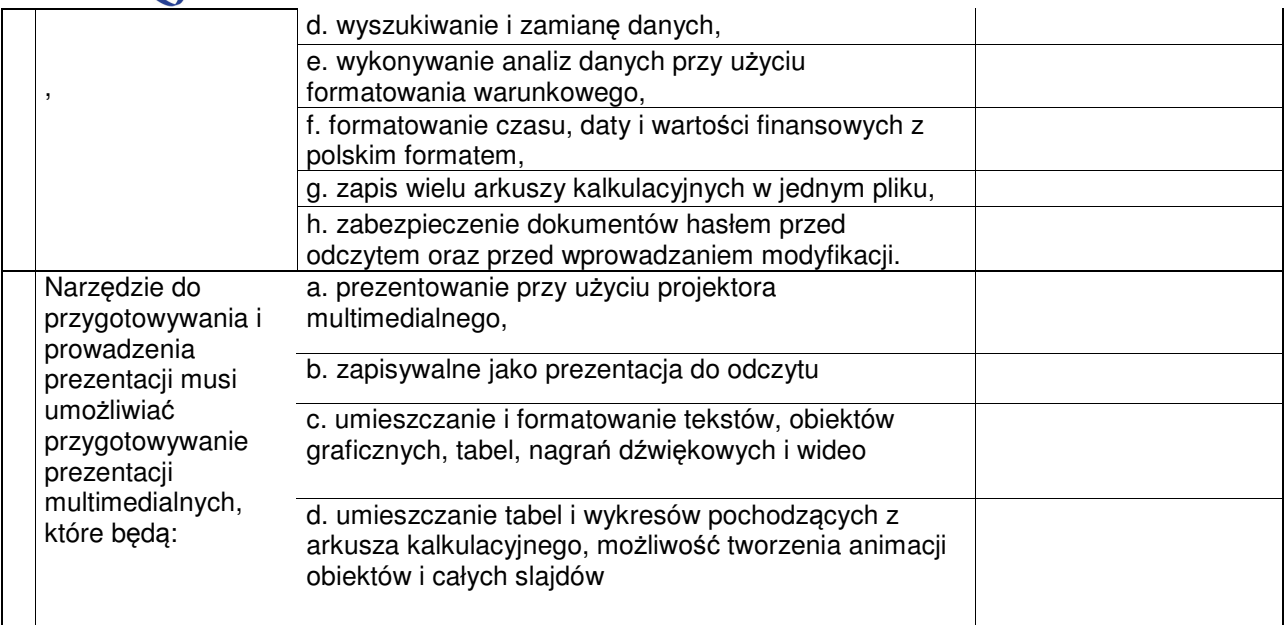

..................................... ………………………………… (miejscowość, data) (pieczęć i podpis Wykonawcy)

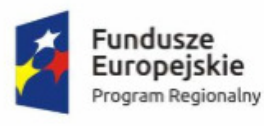

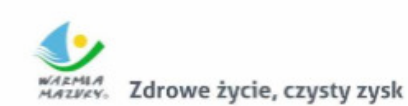

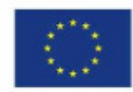